https://www.100test.com/kao\_ti2020/582/2021\_2022\_\_E8\_AE\_A1\_ E7\_AE\_97\_E6\_9C\_BA\_E4\_c97\_582893.htm 2009

 $\sim$  2009

 $200991923$ 

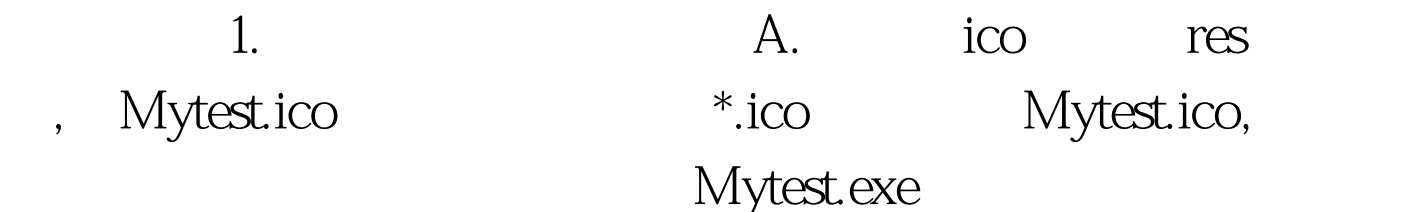

^gt.LoadIcon(IDI\_ICON1). ASSERT(hIcon). //specify a new icon for windows AfxGetMainWnd()-gt.LoadIcon(icons[index %3]).

hIconOld=(HICON)GetClassLong(m\_hWnd,GCL\_HICON). ASSERT(hIconNew). ASSERT(hIconOld).

if(hIconNew!=hIconOld) { DestroyIcon(hIconOld).

SetClassLong(m\_hWnd,GCL\_HICON,(long)hIconNew).

RedrawWindow(NULL,NULL,RDW\_FRAME|RDW\_ERASE). } //CFrameWnd::OnTimer(nIDEvent). }

用AfxGetApp()-amp. cs) {

if(!CFrameWnd::PreCreateWindow(cs)) return FALSE.

m\_strTitle="2009216". return TRUE. }  $2009 - 9$ 

 $2009$ 

 $\approx$  2009  $\approx$  2009

 $\approx$  2009 NCRE 2009  $2009$ 

计算机二级:VC应用程序之图标标题探究计算机二级考试 PDF

## $2009$

 $100Test$ www.100test.com